Electronic Supplementary Information

# **Broadband Measurement of True Transverse Relaxation Rates in Systems with Coupled Protons: application to the study of conformational exchange**

Peter Kiraly<sup>a†</sup>, Guilherme Dal Poggetto<sup>a‡</sup>, Laura Castañar<sup>a</sup>, Mathias Nilsson<sup>a</sup>, Andrea Deák<sup>b</sup> and Gareth A. Morris\*,a

a School of Chemistry, University of Manchester, Oxford Road, Manchester M13 9PL, UK. E-mail: g.a.morris@manchester.ac.uk

**b Research Centre for Natural Sciences, Institute of Materials and Environmental** Chemistry, "Lendület" Supramolecular Chemistry Research Group, 1117 Budapest, Magyar Tudósok körútja 2, Hungary

† Present address: JEOL UK Ltd., Bankside, Long Hanborough, OX29 8SP, UK

‡Present address: Institute of Chemistry, University of Campinas (UNICAMP), PO BOX 6154, Campinas (SP), CEP 13083-970, Brazil

Full experimental data and analysis software can be downloaded from DOI: 10.17632/p275tgwdv2.1.

# **Table of Contents**

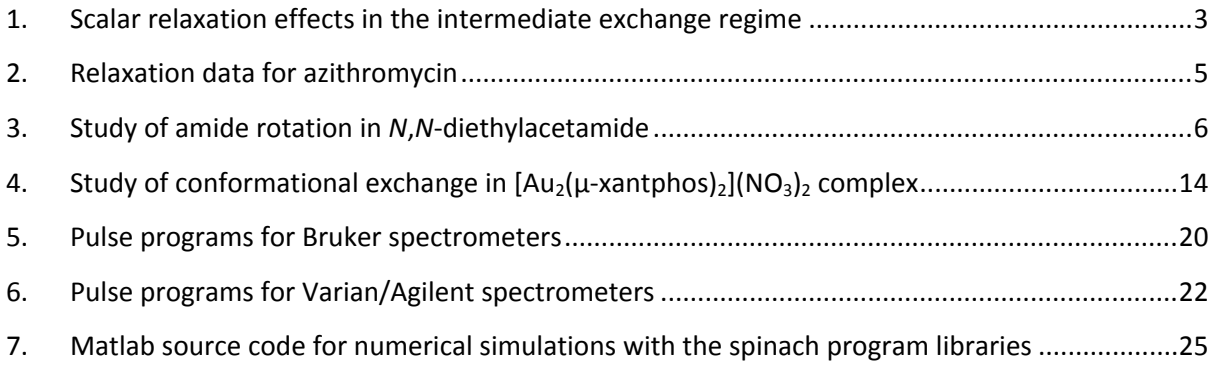

#### <span id="page-2-0"></span>**1. Scalar relaxation effects in the intermediate exchange regime**

If the inverse  $1/T_1^{\chi}$  of the X spin-lattice relaxation time is not small compared to 2πJ<sub>AX</sub>, a small modulation is superimposed on the exponential relaxation of transverse magnetization. This is because X spin transitions only cause decoherence of A spin coherence that is antiphase with respect to spin X, since when the A spin doublet components are in phase exchanging them has no effect. The rate of loss of coherence in the AX example therefore oscillates between  $1/T_1^A$  and  $1/T_1^A + 1/T_1^X$ , with period  $J_{AX}$ , as the doublet components go in and out of phase. The oscillation between these can be observed directly both in spin-selective spin echo experiments and in the TRUE experiment, which is a broadband analogue of the selective spin echo. It is important to distinguish between the small oscillations caused by scalar relaxation and the much larger oscillations, in which signals can change sign, caused by classical *J* modulation, as for example in the simple (Carr-Purcell Method A) spin echo. The net effect of scalar relaxation is an equal mixture of "in-phase relaxation" and "antiphase relaxation". For small modulation index  $(1/T_1^X < J_{AX})$  the average magnetization decay is well approximated by an exponential with decay constant  $1/T_1^A$ + 1/(2T<sub>1</sub><sup>x</sup>), but in extreme cases significant deviations from exponential decay can be seen.

One consequence of scalar relaxation is that real multiplets in experimental spectra are not simply composed of absorption mode Lorentzian lines, as is almost universally assumed (including in standard spectral simulation software). As is (moderately) well known, the bandshape of two chemically exchanging resonances in intermediate exchange (i.e. around coalescence) is not just the sum of two absorption mode Lorentzians, but rather of two Lorentzians with equal and opposite phase deviations from pure absorption mode. It is the combined effect of the two phase shifts that gives rise to the familiar appearance in which the signal amplitude between the maxima is higher, and that outside the peaks lower, than is expected for two overlapping Lorentzian peaks. Exactly the same thing happens with scalar relaxation: the doublet of spin A in an AX spin system shows the same type of bandshape as in chemical exchange, as the magnitude of the scalar relaxation contribution made by spin-lattice relaxation of spin X to the spin-spin relaxation of spin A approaches  $J_{AX}$ .

Figure S1 shows the result of a Spinach simulation of the A doublet of an AX spin system with  $J_{AX}$  = 5 Hz,  $T_1^A$  = 1 s and  $T_1^X$  = 0.1 s, with the calculated spectrum fitted with two absorption mode Lorentzians (a,b) and with two Lorentzians with equal and opposite phase shifts (c,d). As can be seen, the residuals show significant errors in the former case but a perfect fit in the latter. In this example the parameters were chosen to give a particularly strong effect, but particularly in high dynamic range spectra the lineshape changes caused by scalar relaxation are a potential limiting factor in global spectral fitting software. The impact of homonuclear scalar relaxation on multiplet bandshapes is almost always neglected, but its effect has been noted in macromolecular structure determination (G. S. Harbison, *J. Am. Chem. Soc.*, 1993, 115, 3026-3027). It is much more commonly recognised in the heteronuclear case, especially where quadrupolar relaxation leads to short  $T_1$ s (see e.g. R.K. Harris, *Nuclear Magnetic Resonance Spectroscopy*, Pitman, London, 1983).

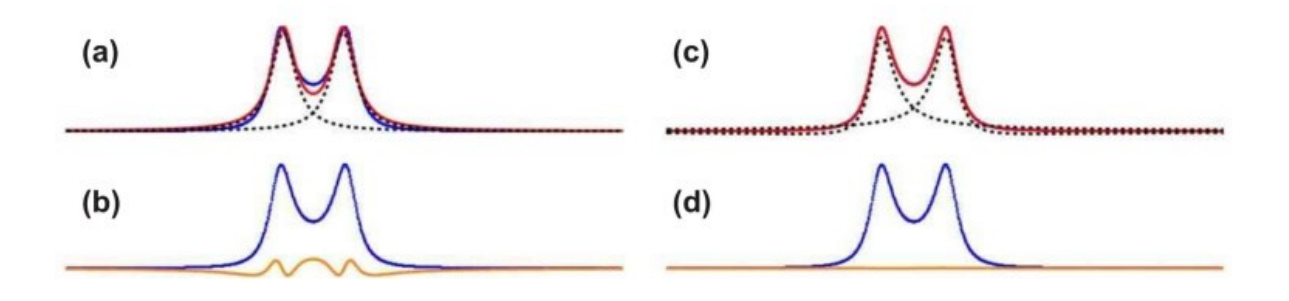

Fig. S1 Doublet of spin A from a conventional 1D<sup>1</sup>H NMR spectrum simulated using Spinach for an AX spin system with  $J_{AX}$  = 5 Hz,  $v_A - v_X$  = 500 Hz,  $T_1^A$  = 1.0 s,  $T_1^X$  = 0.1 s. In (a) and (c) the simulated spectrum, fitted curve and individual peaks are shown in blue, red and dashed grey respectively; in (b) and (d), the simulated spectrum and residuals are shown in blue and orange respectively. Fitting used the sum of two pure absorption mode Lorentzian lines of equal amplitudes in (a) and (b); in (c) and (d) equal and opposite phase shifts of the two Lorentzian lines were allowed.

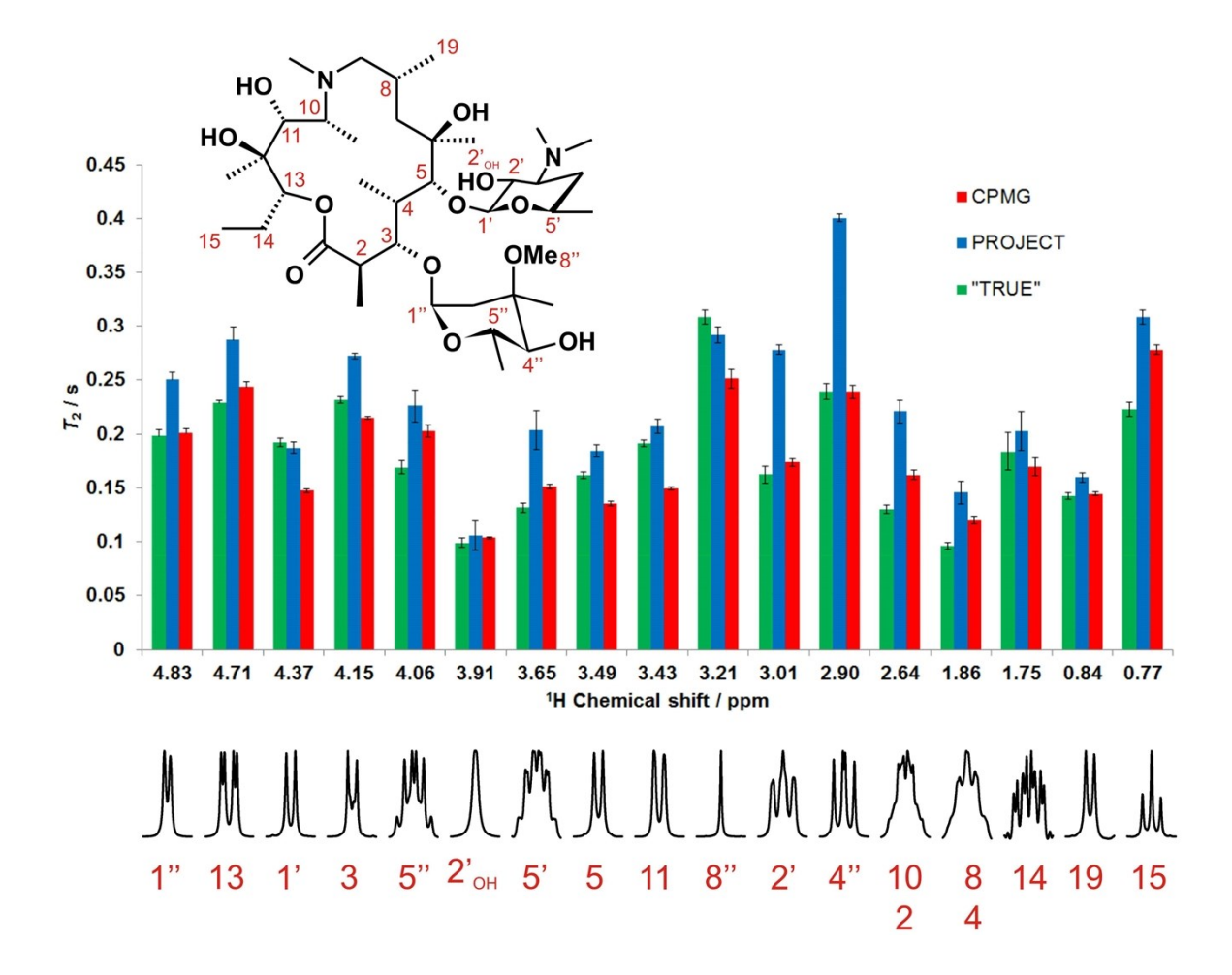

### <span id="page-4-0"></span>**2. Relaxation data for azithromycin**

**Fig. S2** Relaxation data (apparent  $T_2$ ) for selected well-resolved protons of azithromycin in DMSO- $d_6$ . Data shown as red, blue and green bars are the results of CPMG, PROJECT, and TRUE *T*<sub>2</sub> experiments respectively. The error bars indicate the errors estimated in exponential fitting, and assume a normal error distribution. The outliers in the CPMG data are the result of residual *J* modulation, which makes exponential fitting unreliable for these sites.

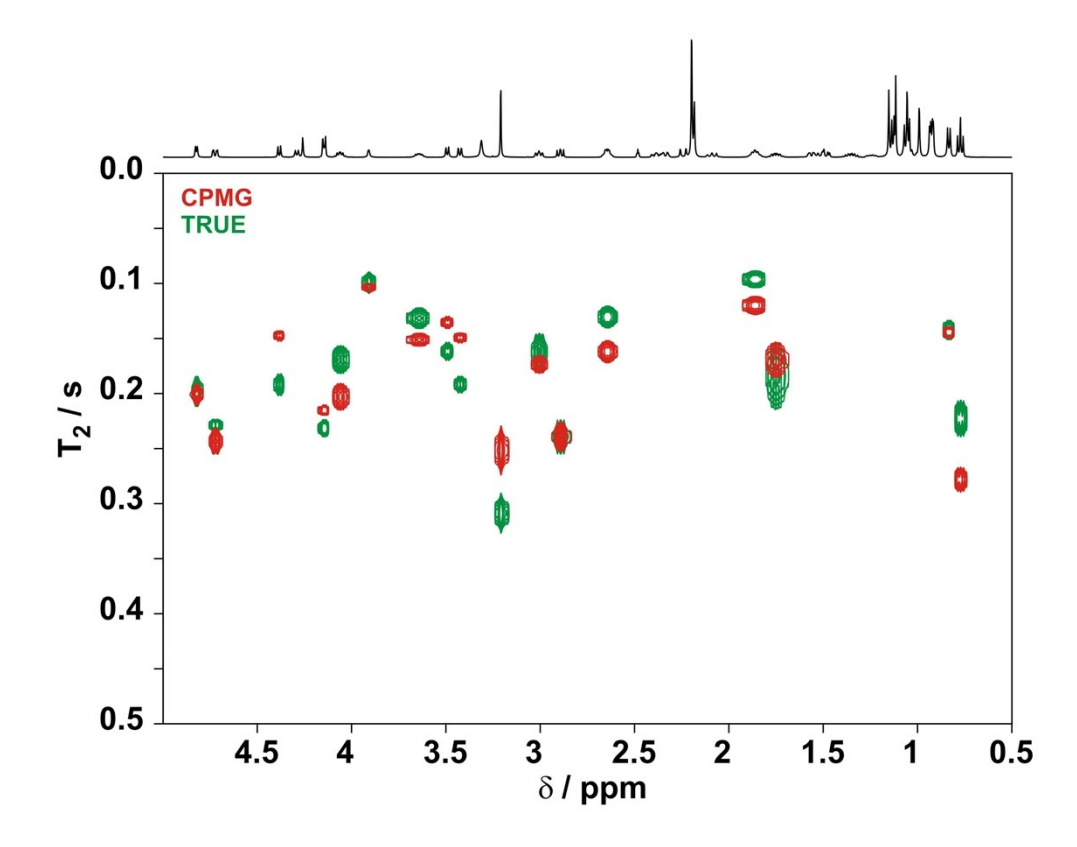

**Fig. S3** ROSY (Relaxation Order Spectroscopy) plot for azithromycin in DMSO-*d*6, comparing the results of CPMG (red) and TRUE (green)  $T_2$  experiments.

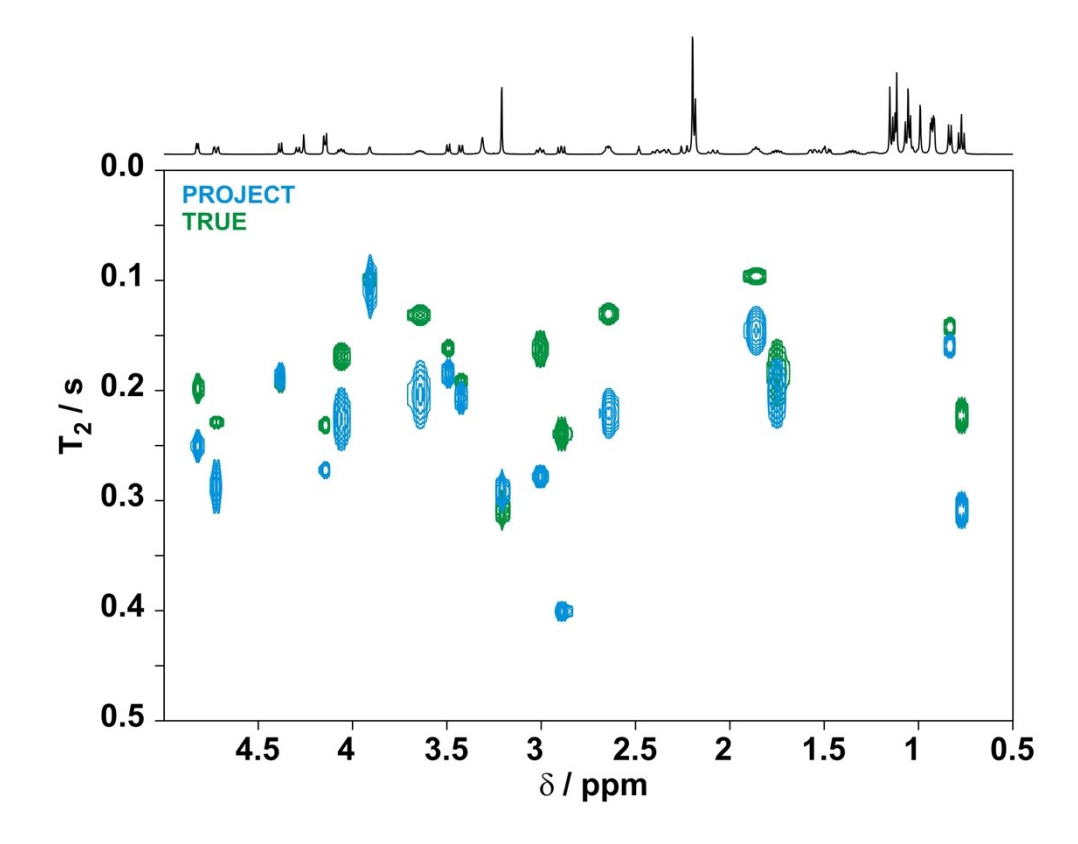

**Fig. S4** ROSY (Relaxation Order Spectroscopy) plot for azithromycin in DMSO-*d*6, comparing the results of PROJECT (blue) and TRUE (green)  $T_2$  experiments.

#### <span id="page-7-0"></span>**3. Study of amide rotation in** *N***,***N***-diethylacetamide**

To test the consistency between kinetic data obtained with TRUE experiments and with conventional methods, a full analysis of the kinetics of exchange between the methyl resonances of *N*,*N*-diethylacetamide (DEA) was performed using the new TRUE method, bandshape analysis, and selective inversion recovery (the Hoffman-Forsén experiment). Measurements with the latter two techniques used time-shared homonuclear decoupling of the methyl from the methylene resonances in order to avoid the complications caused by multiplet structure; no decoupling was used in TRUE.

400 MHz 1D <sup>1</sup>H spectra of DEA in DMSO- $d_6$  at nominal temperatures from 50 to 110 °C were recorded on a Varian INOVA 400 spectrometer, using homonuclear timeshared decoupling irradiation centred midway between the two overlapping methylene resonances. Bandshape analysis in Mathematica used analytical solutions of the Bloch equations for two-site exchange assuming equal transverse relaxation rates for the two exchanging methyl resonances. The small temperature dependence of chemical shift difference (ca. –0.2 Hz/°) was determined from the spectra for temperatures in the range  $50 - 80$  °C, and included in the analysis. The dominant source of uncertainty in the experimental data is the instrumental contribution to the linewidth (dominated by the effects of imperfect decoupling and field inhomogeneity), so the analysis was performed for upper and lower experimental linewidth limits of 0.3 and 2 Hz respectively, as shown in Fig. S5, with the results listed in Table S1. For full details see the accompanying Mathematica notebook.

500 MHz selective inversion recovery (Hoffman-Forsén) experiments were performed on a 500 MHz Varian VNMRS spectrometer at nominal temperatures from 25 to 50 °C. Analysis in Mathematica used analytical solutions of the Bloch equations for twosite exchange assuming equal longitudinal relaxation rates for the two exchanging methyl resonances. All data for a given temperature were fitted simultaneously; for full details see the accompanying Mathematica notebook. Fitted recovery curves are shown in Fig. S6, and results are summarised in Table S2.

TRUE experiments were performed on a 400 MHz Varian Inova spectrometer at nominal temperatures from 25 to 50 °C. Rate constants were determined using the expressions

$$
k = 1/T_2^{\text{CH3}} - 1/T_1^{\text{CH3}} - 1/T_1^{\text{CH2}}
$$

for the methyl resonance and

$$
k = 1/T_2^{\text{CH2}} - 1/T_1^{\text{CH2}} - 1.5/T_1^{\text{CH3}}
$$

for the methylene. Experimental results are summarised in Tables S3 and S4.

Good agreement was obtained between exchange rate constants obtained from the bandshape, Hoffman-Forsén and methyl group TRUE experiments, as shown in the Arrhenius plot of Fig. S7. The methylene TRUE data showed the presence of an extra transverse relaxation contribution of ca.  $0.7$  s<sup>-1</sup>, attributable to unresolved long-range coupling. When this contribution is subtracted, excellent agreement is obtained between all measurements (Fig. S8).

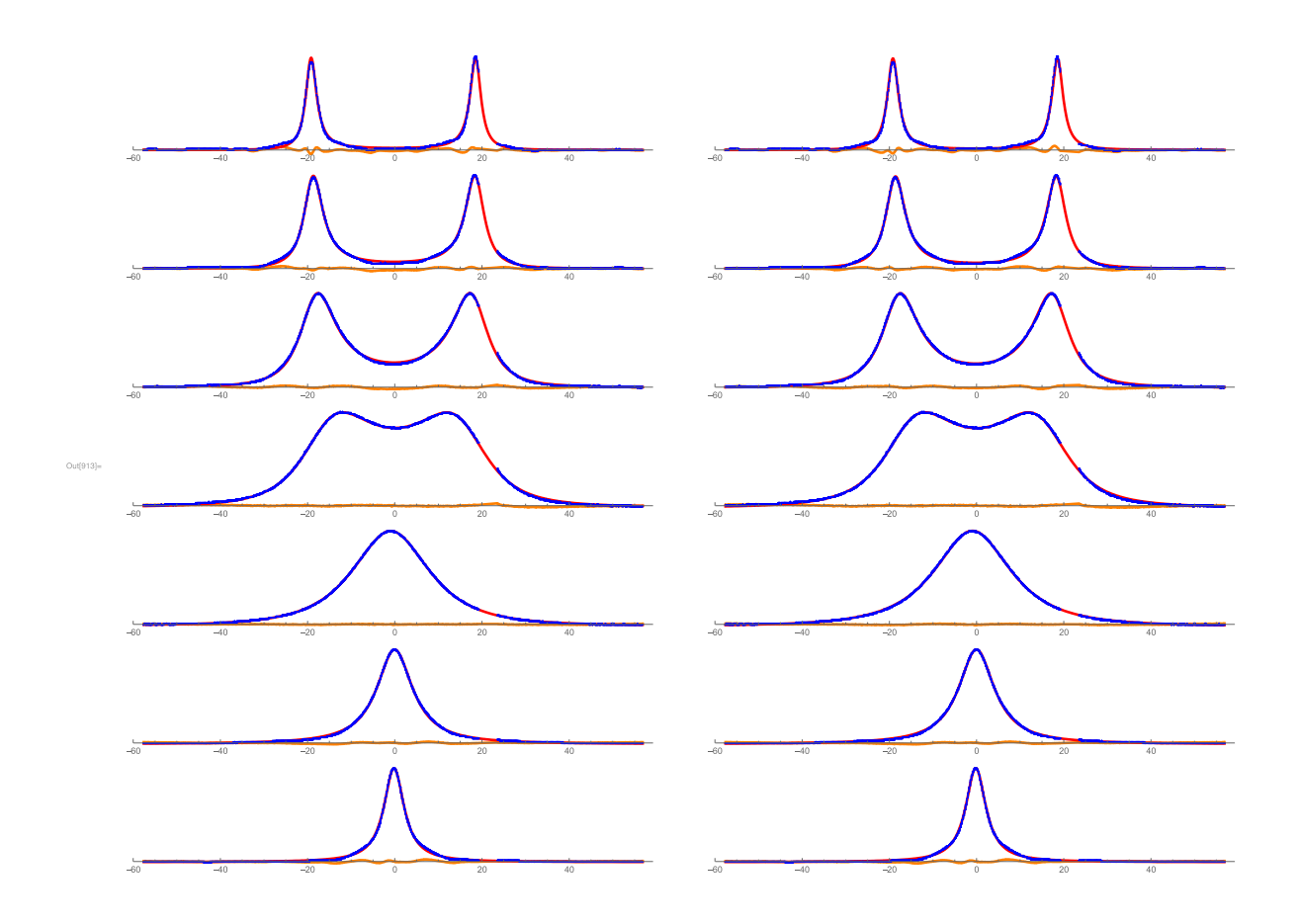

**Fig. S5** Methyl region of methylene-decoupled <sup>1</sup>H NMR spectra of *N*,*N*-diethylacetamide in DMSO- $d_6$ , with the frequency scale in Hz centred on the average chemical shift. Experimental data, fitted curve and residuals are shown as blue, red, and orange respectively, with fits using estimated instrumental linewidths of 0.3 Hz (left column) and 2 Hz (right column). An impurity peak at +22 Hz was excised from the experimental spectra before fitting. The sample temperature was regulated at nominal temperatures of 50, 60, 70, 80, 90, 100, and 110 °C, respectively, from top to bottom.

**Table S1** Results of bandshape analysis of variable temperature <sup>1</sup>H DEA spectra. Estimated remaining uncertainty in rate constants ±10%.

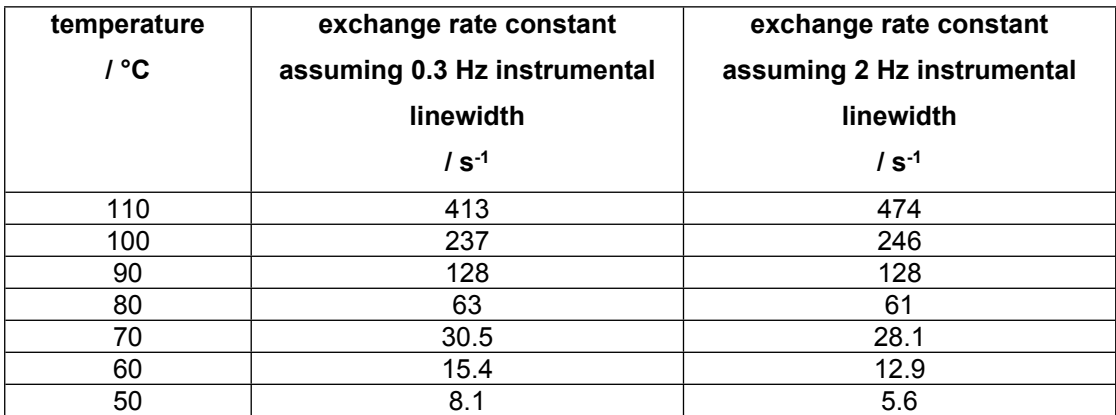

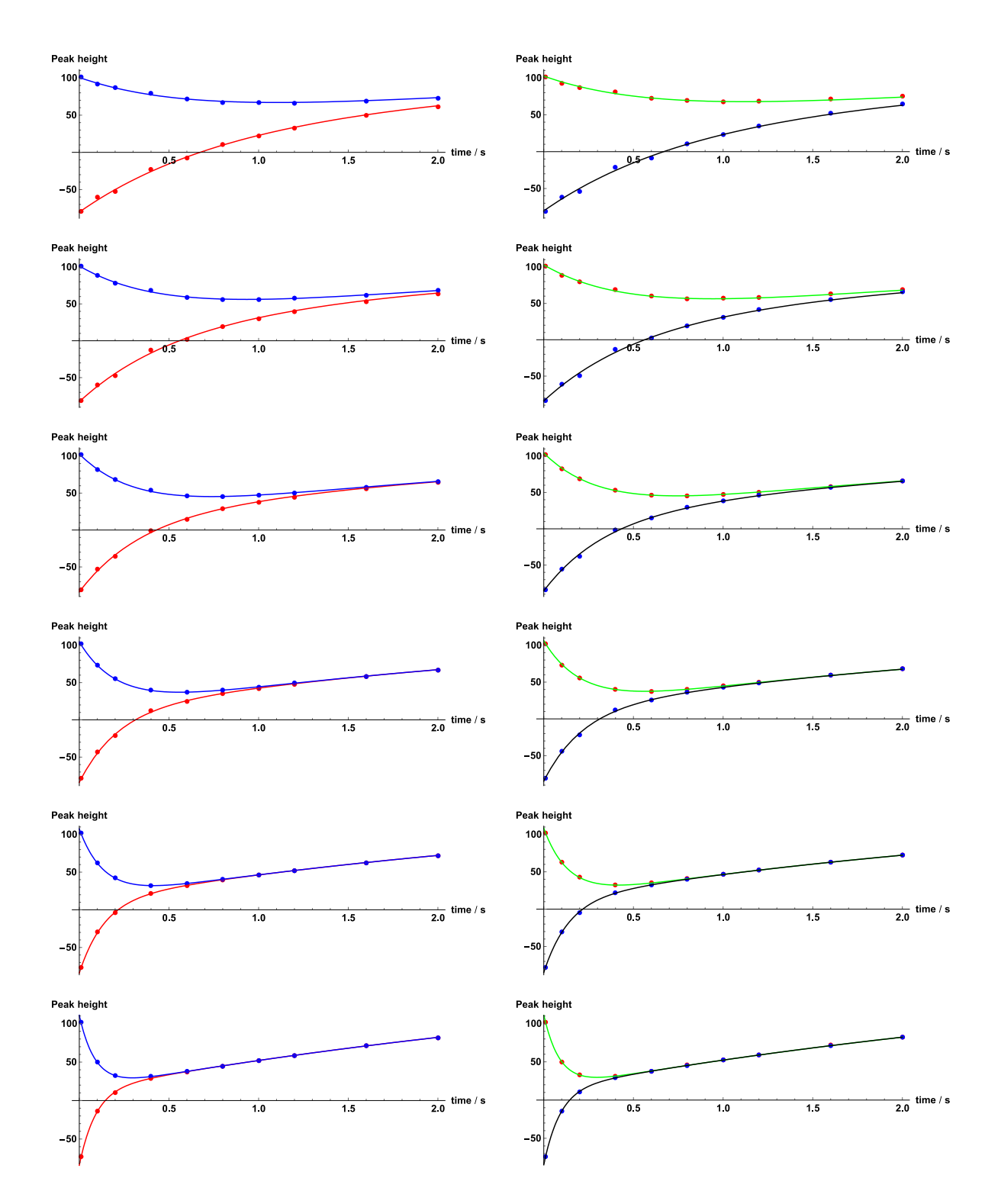

**Fig. S6** Experimental methyl signal peak heights after selective inversion of the less shielded (left column) and more shielded (right column) methyl group. The sample temperature was regulated at 25, 30, 35, 40, 45, and 50 °C, respectively, from top to bottom.

**Table S2** Results of Hoffmann-Forsén selective inversion recovery analysis of the methyl protons. Errors quoted are twice the standard error estimated in the fitting process.

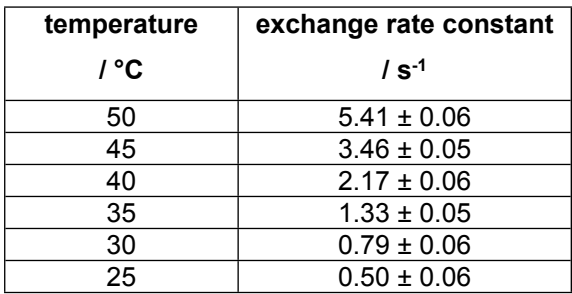

**Table S3** Results of relaxation measurements. Errors quoted are twice the standard error estimated in the fitting process.

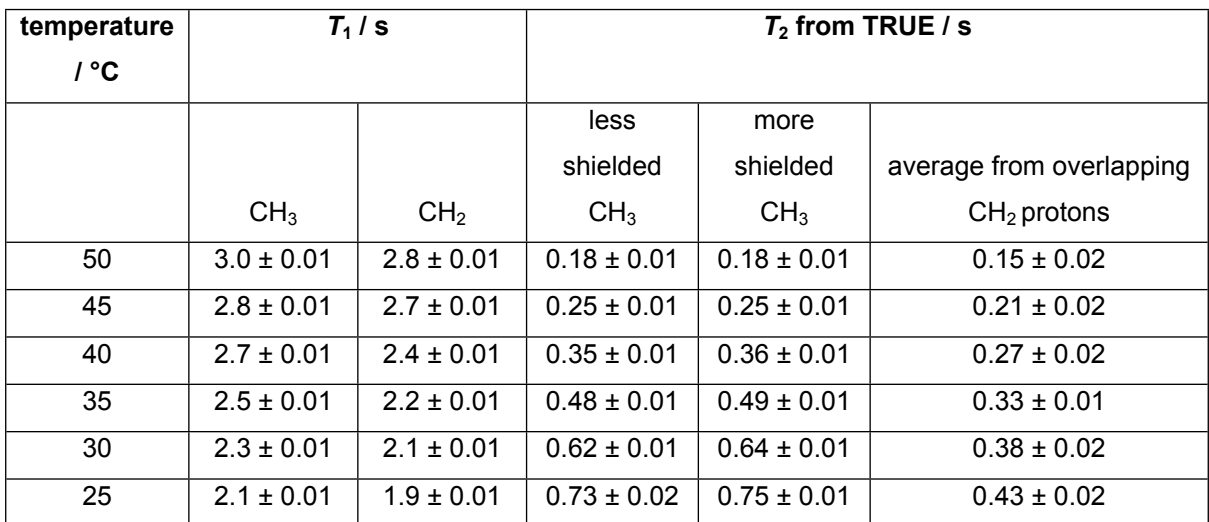

**Table S4** Exchange rate constants *k* calculated from the relaxation measurements in the slow exchange limit of Table S3 using the equation  $k = 1/T_2 - 1/T_1 - \sum_i 1/(2T_1^i)$ , where  $T_2$  and  $T_1$  are the TRUE  $T_2$  and the spin-lattice relaxation time respectively of the resonance of interest, and the summation is over the spin-lattice relaxation rates of all the protons i to which that resonance has resolved couplings. Errors quoted are twice the result of propagating the standard errors estimated in the fitting processes.

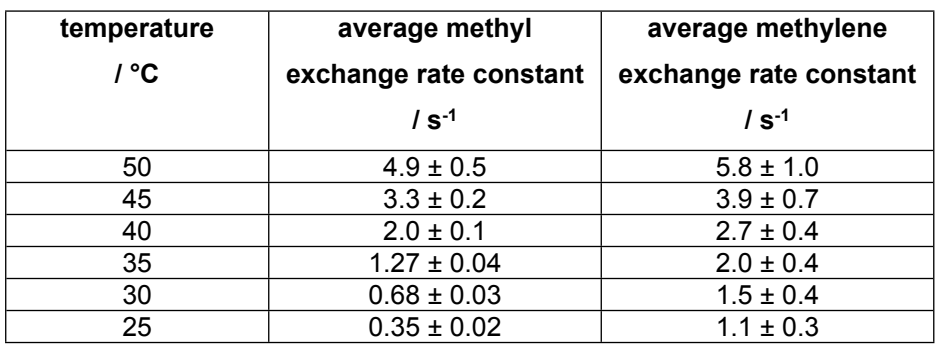

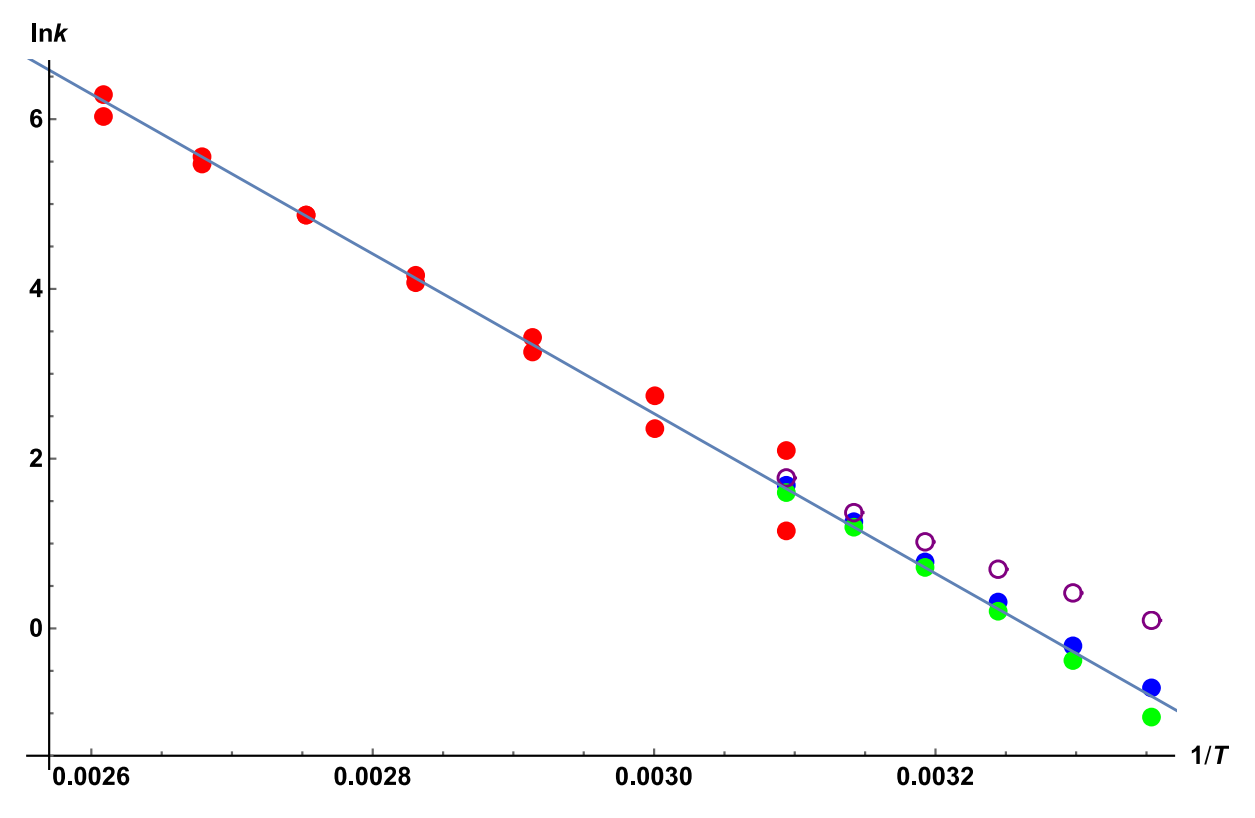

**Fig. S7** Arrhenius plot summarising the results of bandshape analysis (red dots), selective inversion recovery (blue dots), and TRUE experiments on methyl (green dots) and methylene (open purple circles) resonances, for the measurement of amide rotation rate. Bandshape analysis was performed for estimated lower and upper limits of extraneous instrumental line broadening of 0.3 Hz and 2 Hz. The methylene TRUE data, which are distorted by the effects of an extra transverse relaxation contribution from unresolved couplings, were omitted from linear regression, which gave an estimated activation energy of  $78.3 \pm 1.4$  kJ mol<sup>-1</sup>.

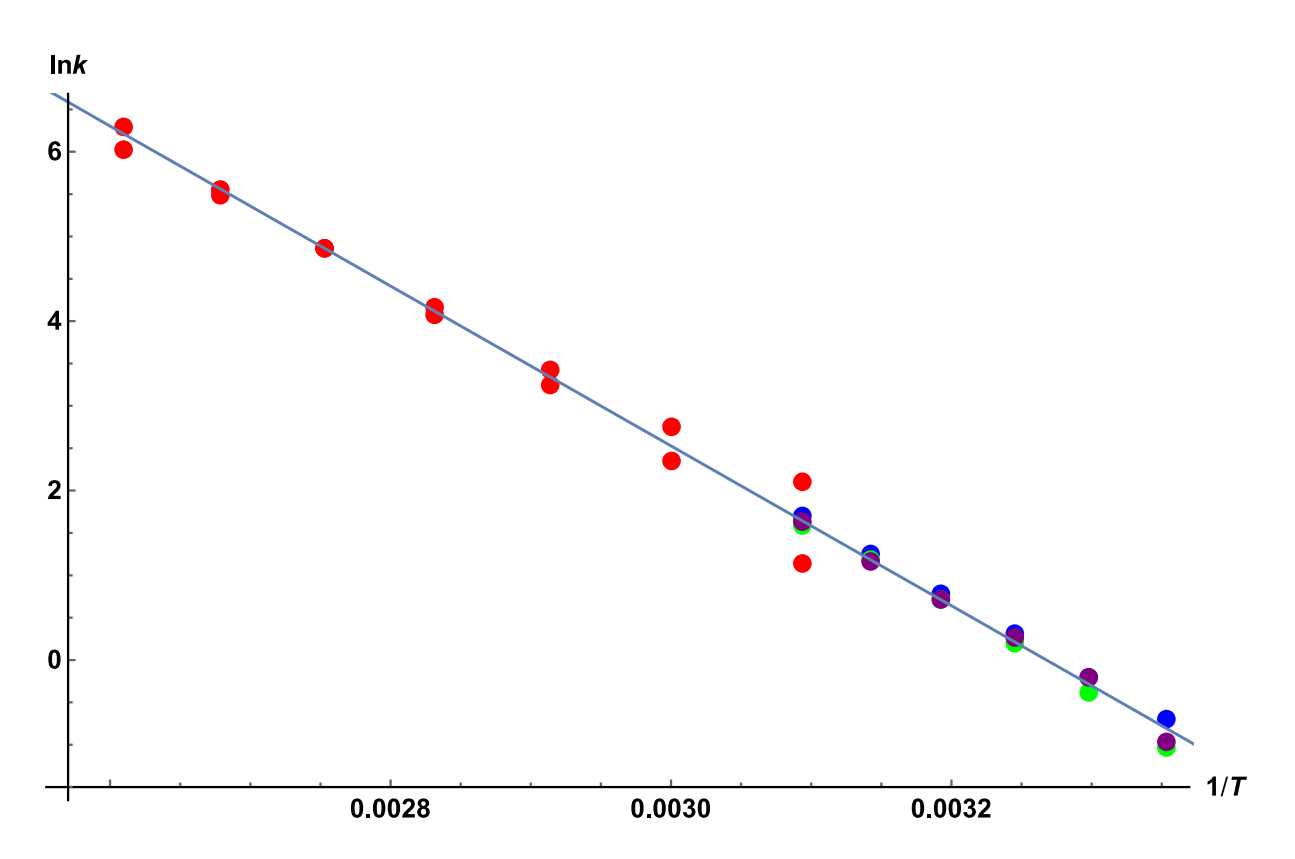

**Fig. S8** Arrhenius plot as in Fig. S5, but with an empirical correction of 0.7 s<sup>-1</sup> applied to the methylene TRUE data to allow for the effects of unresolved couplings. Linear regression of all the data gave an estimated activation energy of  $78.5 \pm 1.2$  kJ mol-1.

# <span id="page-15-0"></span>**4. Study of conformational exchange in [Au2(µ-xantphos)2](NO3)<sup>2</sup> complex**

CPMG, TRUE and inversion recovery experiments were performed on a sample of  $[Au_2(\mu$ -xantphos)<sub>2</sub>](NO<sub>3</sub>)<sub>2</sub> (PAuP) in CD<sub>2</sub>Cl<sub>2</sub> as described in section 3 above and in the main text. Fitted variable temperature 1D <sup>1</sup>H NMR spectra and results of Hoffman-Forsén selective inversion experiments are shown in Figs. S10 and S11 respectively, and results are summarised in Tables S5 to S10.

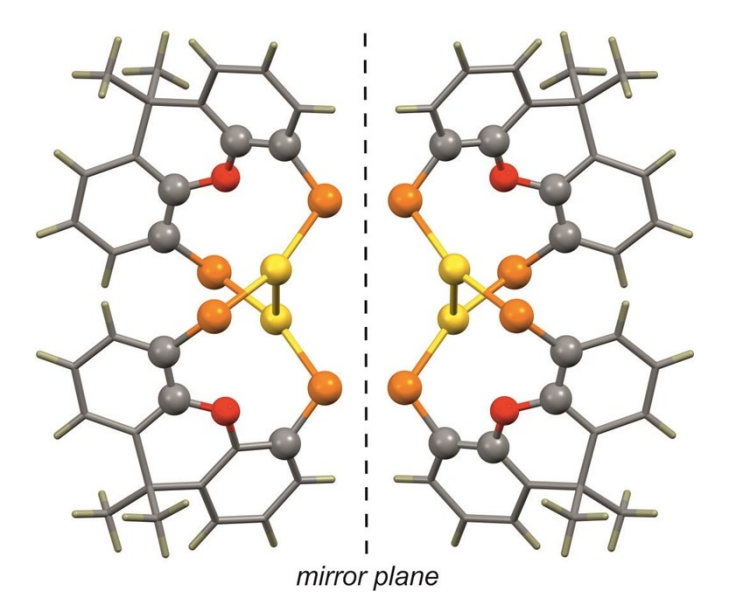

**Fig. S9** Capped stick representation of mirror-image conformers of [Au<sub>2</sub>(μ-xantphos)<sub>2</sub>]<sup>2+</sup> cation, wherein the helically folded (figure-eight) skeleton is shown in a ball-and-stick style. The phenyl groups have been omitted for clarity. Colour scheme: gold, yellow; phosphorous, orange; carbon, grey; oxygen, red; hydrogen, light brown.

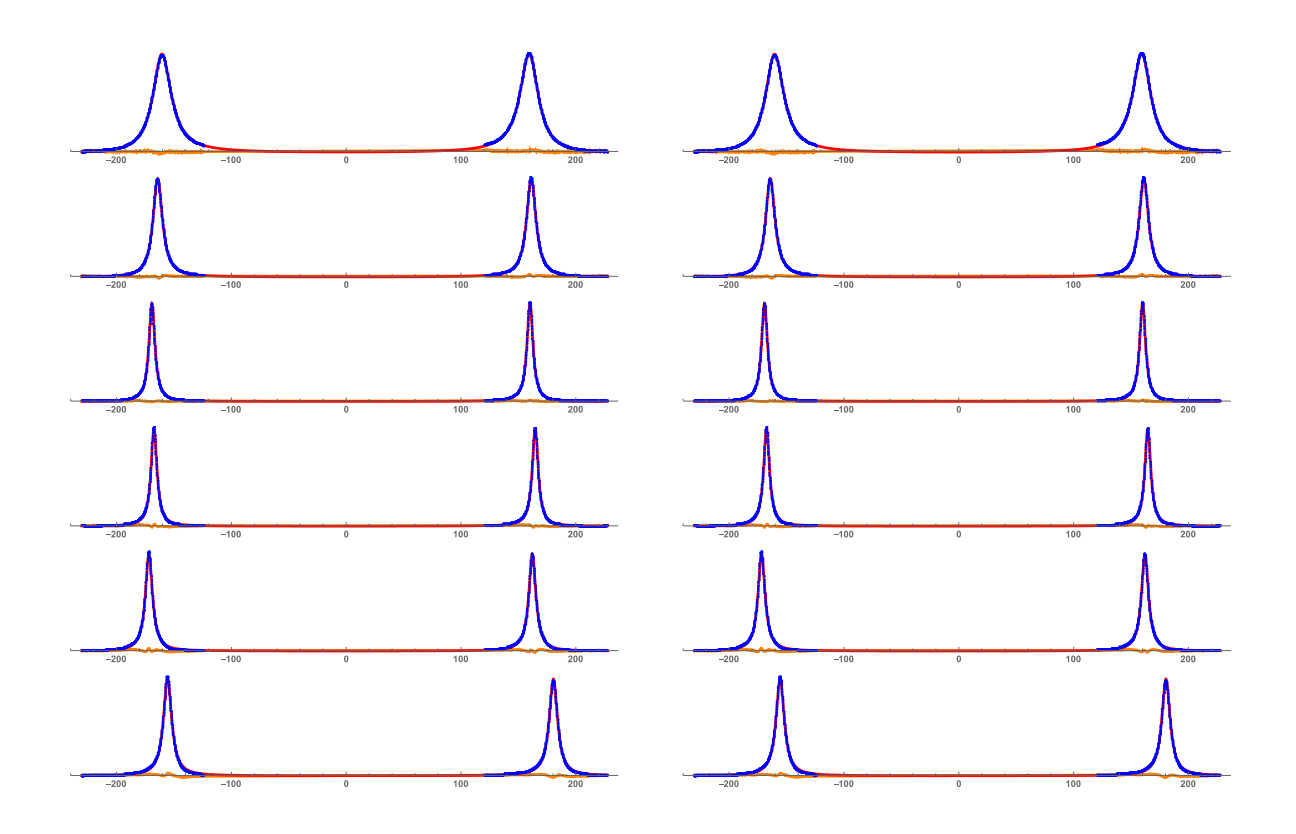

**Fig. S10** Methyl region of the variable temperature <sup>1</sup>H NMR spectrum of  $[Au_2(\mu-xantphos)_2](NO_3)_2$  in CD2Cl2, with the frequency scale in Hz centred on the average chemical shift. Experimental data, fitted curve and residuals are shown as blue, red, and orange respectively, with fits using estimated instrumental linewidths of 0.3 Hz (left column) and 2 Hz (right column). The sample temperature was regulated at nominal temperatures of -10, -20, -30, -40, -50, and -60 °C, respectively, from top to bottom.

**Table S5** Results of bandshape analysis of variable temperature <sup>1</sup>H NMR PAuP spectra. Estimated remaining uncertainty in apparent rate constants ±10%. No correction made for unresolved long-range proton couplings.

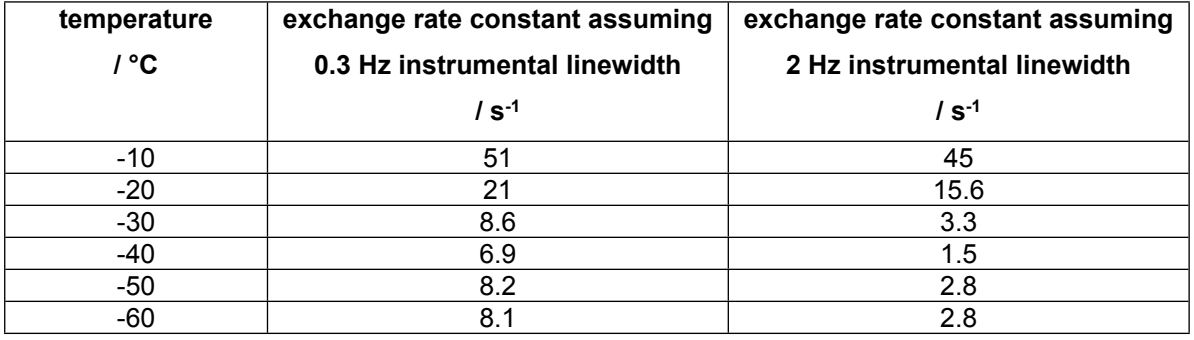

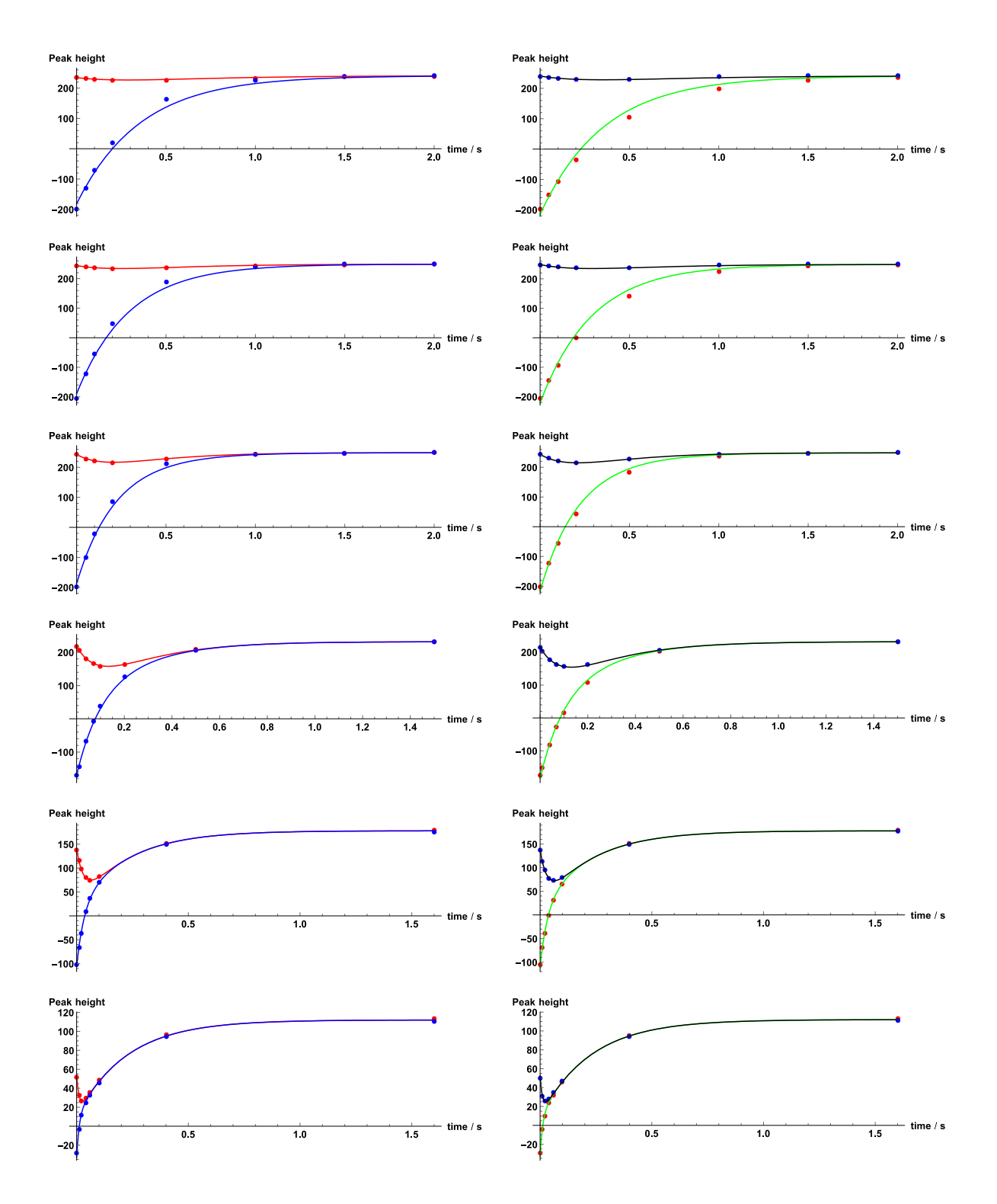

**Fig. S11** Experimental methyl signal peak heights after inversion of the equatorial methyl resonance (left) and axial resonance (right), with fits to the analytical solutions of the Bloch-McConnell equations assuming indistinguishable spin-lattice relaxation times. The sample temperature was regulated at nominal temperatures of -60, -50, -40, -30, -20, and -10 °C, from top to bottom.

**Table S6** Results of selective inversion recovery analysis of the methyl protons.

Uncertainties indicated are twice the standard error estimated in the fitting process.

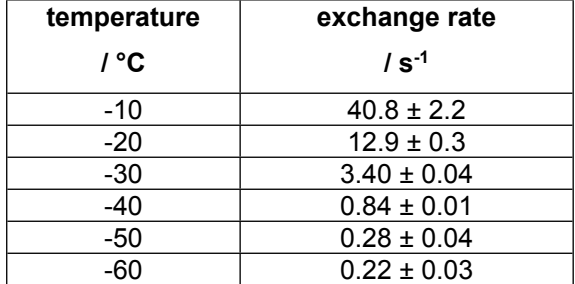

**Table S7** Exchange rates calculated from relaxation measurements

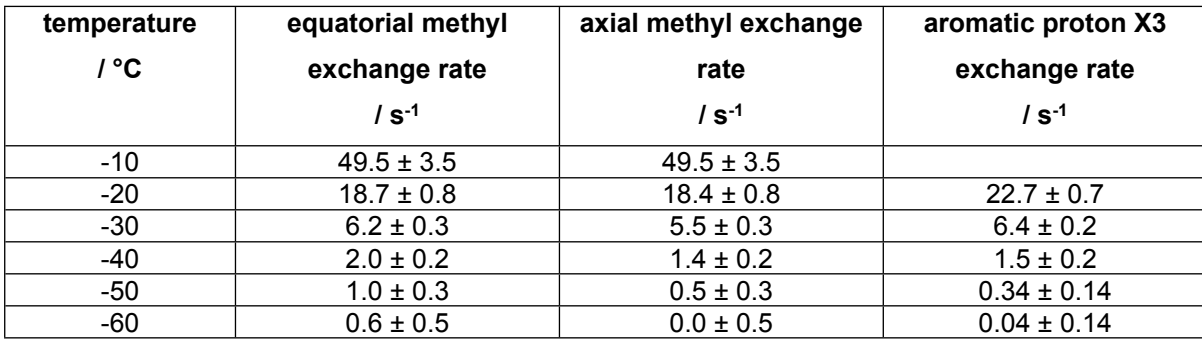

**Table S8** Relaxation data used for estimating exchange rates for the methyl groups

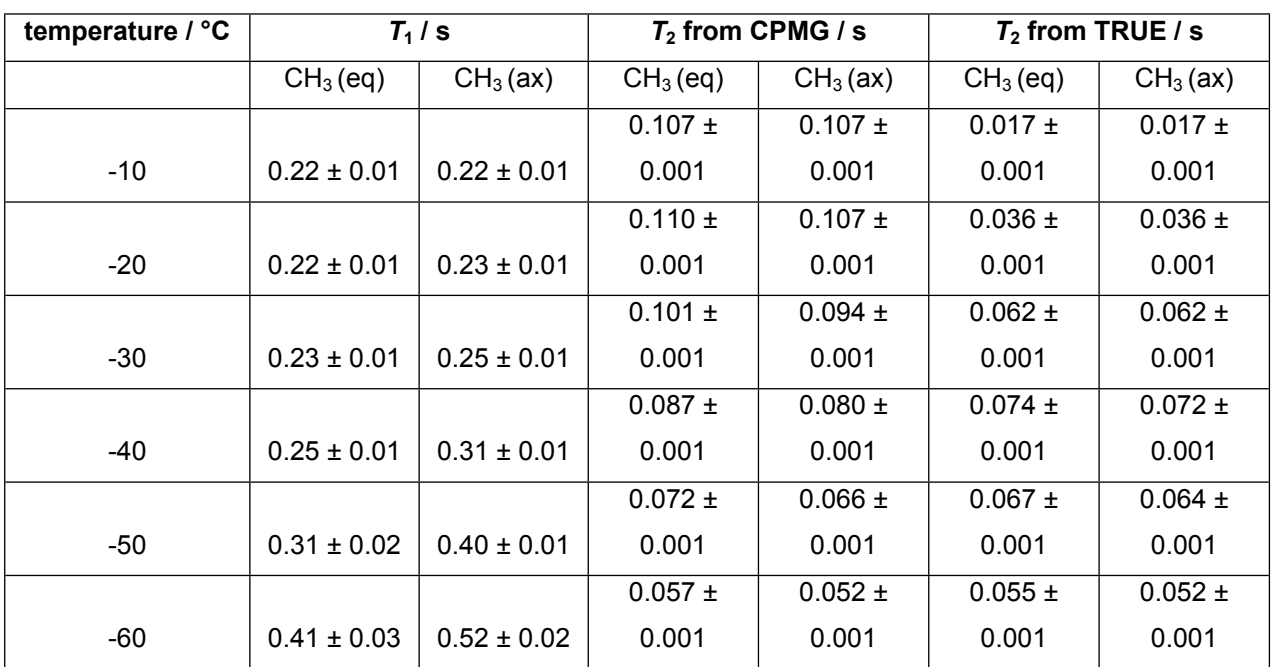

**Table S9** Relaxation data  $(T_1)$  used for estimating exchange rates for the aromatic proton  $(X_3)$ 

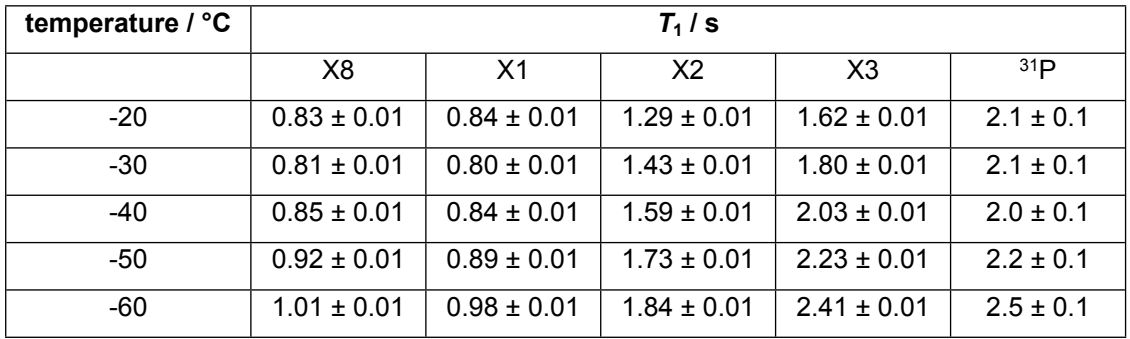

**Table S10** Relaxation data  $(T_2)$  used for estimating exchange rates for the aromatic proton  $(X_3)$ 

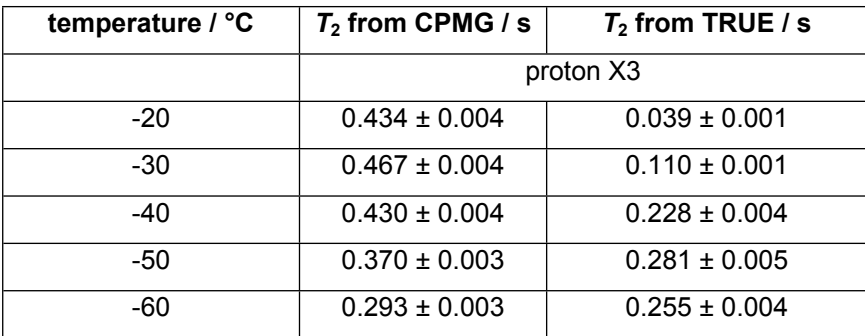

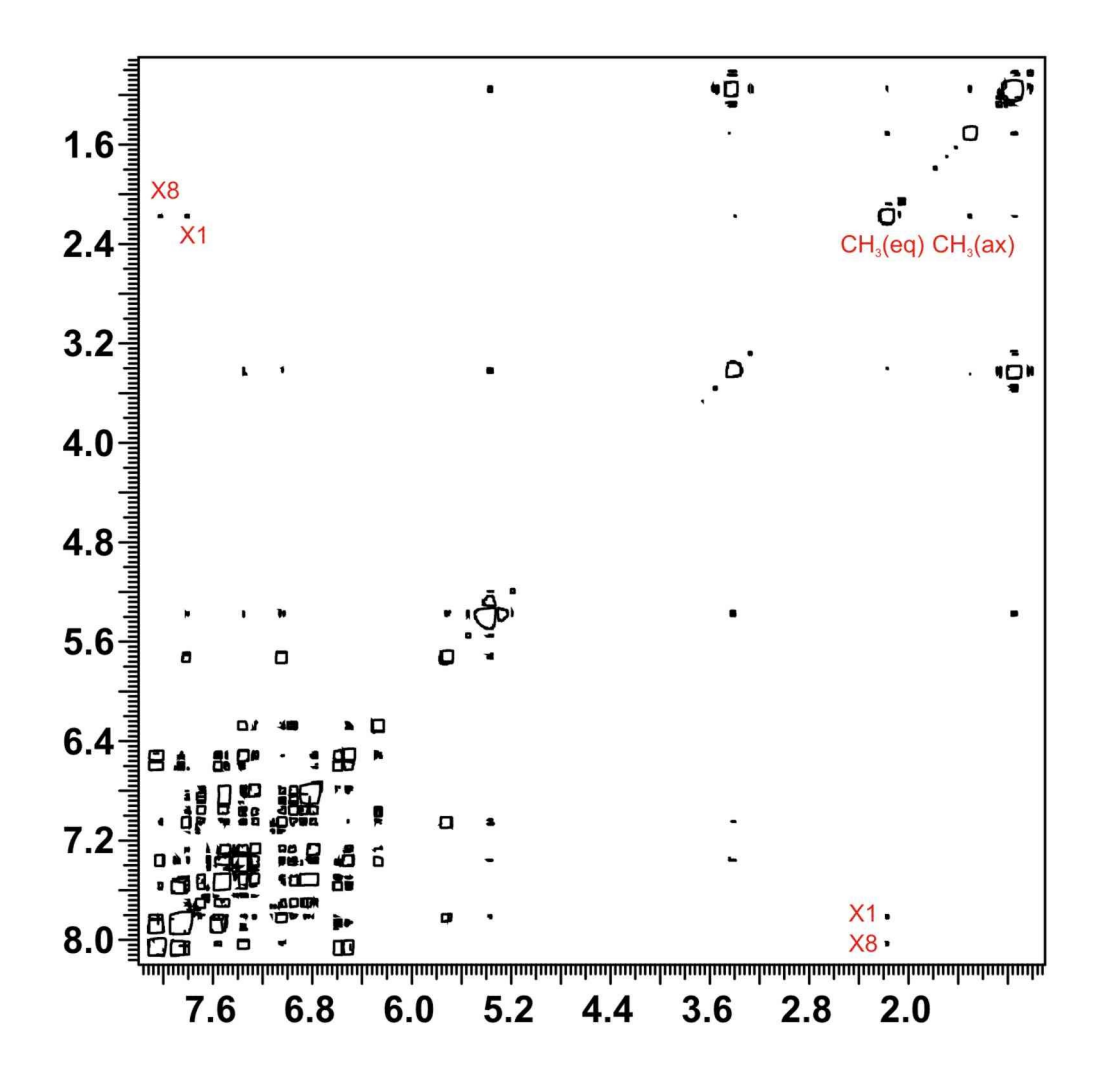

**Fig. S12** gCOSY spectrum of  $[Au_2(\mu-xantphos)_2](NO3)_2$  in CD<sub>2</sub>Cl<sub>2</sub> at -45°C. The cross-peaks between the equatorial and axial methyl protons, and the equatorial methyl and closest aromatic protons of the xanthene ring (X1 and X8) are due to long-range proton *J*-coupling which is not resolved in the methyl proton signals but contribute to their linewidth significantly. The experiment was optimised to observe such long-range couplings using a 160 ms fixed evolution time prior to  $t<sub>1</sub>$ . 2 scans and 108 increments were collected using a spectral width of 5 kHz. Sinebell apodisation, zero filling to 4096 in both dimensions and symmetrisation were applied in magnitude mode 2D FT processing.

### <span id="page-21-0"></span>**5. Pulse programs for Bruker spectrometers**

```
;T2 experiment using simple spin echo with Zangger-Sterk element
;
; Developed by NMR Group
; School of Chemistry, University of Manchester, United Kingdom
; Dec 2017, Peter Kiraly
;
;$CLASS=HighRes
;$DIM=2D
;$TYPE=
;$SUBTYPE=
;$COMMENT=
#include <Avance.incl>
#include <Delay.incl>
#include <Grad.incl>
#include <De.incl>
define list<delay> kp list = <$VDLIST>
"p2=p1*2"
"d11=30m+1s/(cnst50)-1s/(cnst50)"
"d11=30m"
"d17=1m"
"acqt0=0.0"
baseopt_echo
1 ze
2 d11 
   50u BLKGRAMP
   50u LOCKH_OFF
   d1 pl1:f1
      "d17=kp_list/2"
   50u LOCKH_ON
```

```
 50u UNBLKGRAMP
   p1 ph1
   d17
   p16:gp16
     d16
     4u gron0 
      4u
      (p12:sp12 ph2):f1
     4u groff
      4u
  p16:gp16
   d16
   d17
   go=2 ph31
   ;d11 wr #0 if #0 kp_list.inc
   ;lo to 1 times td1
   d11 mc #0 to 2 F1QF(kp_list.inc)
exit
ph1 = 0 0 0 0 2 2 2 2 1 1 1 1 3 3 3 3
ph2 = 0 1 2 3 0 1 2 3 0 1 2 3 0 1 2 3
ph31 = 2 0 2 0 0 2 0 2 1 3 1 3 3 1 3 1
;cnst50: bandwidth of the selective rsnob pulse [Hz]
;sp12(p12):wvm:kp_soft:f1 rsnob(cnst50 Hz; NPOINTS=1000)
;pl1 : f1 channel - power level for pulse (default)
;p1 : f1 channel - 90 degree high power pulse
;p2 : f1 channel - 180 degree high power pulse
;d1 : relaxation delay; 1-5 * T1
;d11: delay for disk I/O [30m]
;d16: gradient stabilisation delay [1m]
;p16: gradient pulse [1m]
```

```
;gpz16: gradient pulse power [29-53%]
;gpnam16: gradient pulse shape
;
;vd : variable delay, taken from vd-list
;ns: 1*n (recommended 4)
;ds: 4
;td1: number of experiments = number of delays in vd-list
;FnMODE: QF
;define VDLIST
```
;this pulse program produces a ser-file (PARMOD = 2D)

# <span id="page-23-0"></span>**6. Pulse programs for Varian/Agilent spectrometers**

// broadband T2 experiment using a simple spin echo with Zangger=Sterk element

/\*---------------------- Developed By NMR Group School of Chemistry University of Manchester United Kingdom Dec 2017 ----------------------\*/

```
#include <standard.h>
static int ph1[16] = {0,0,0,0, 2,2,2,2, 1,1,1,1, 3,3,3,3}, // v1: first
pulse
           ph2[16] = \{0, 1, 2, 3, 0, 1, 2, 3, 0, 1, 2, 3, 0, 1, 2, 3\}, // v2:
refocusing pulse
           ph5[16] = {2,0,2,0, 0,2,0,2, 1,3,1,3, 3,1,3,1}; // oph:
receiver
pulsesequence()
{ 
double bigtau = getval("bigtau"),
      gstab = getval("gstab"),
      gt1 = getval("gt1"),
      gzlvl1 = getval("gzlvl1"),
      qz1v17 = qetval('qz1v17"),
      kp pfgtc = getval("kp pfgtc"),
      pw180 a = \text{qetval}("pw180 a"),
      pwr180a = getval("pwr180a");
char shp a[MAXSTR], lkgate flg[MAXSTR];
      getstr("shp_a",shp_a); 
      getstr("lkgate flg", lkgate flg);
      settable(t1,16,ph1);
      settable(t2,16,ph2);
      settable(t5,16,ph5);
      getelem(t1, ct, v1);
      getelem(t2, ct, v2);
      getelem(t5, ct, oph);
status(A);
      obspower(tpwr);
      txphase(zero);
      obsoffset(tof);
      delay(50.0e-3);
```

```
if (lkgate_flg[0] == 'y') lk_sample();
      delay(d1);
if (lkgate flg[0] == 'y') lk hold();
      delay(0.1);status(B);
      rgpulse(pw,v1,rof1,0.0);
      obspower(pwr180_a);
      delay(bigtau/2.0 -50.0e-9);
      if (gt1>0.0)
      {
      zgradpulse(gzlvl1,gt1);
      delay(gstab);
      }
      rgradient('z',gzlvl7);
      delay(kp_pfgtc);
      shaped pulse(shp_a,pw180_a,v2,rof1,rof1);
      rgradient('z',0.0);
      delay(kp_pfgtc);
      if (gt1>0.0)
      {
      zgradpulse(gzlvl1,gt1);
      delay(gstab);
      }
      delay(bigtau/2.0);
setacqmode(WACQ|NZ);
      obsblank();
      delay(rof2);
      startacq(alfa);
status(C);
      acquire(np, 1.0/sw);recoff();
      endacq();
if (lkgate_flg[0] == 'y') lk_sample();
}
```
# <span id="page-26-0"></span>**7. Matlab source code for numerical simulations with the spinach program libraries**

Two Matlab functions were written, one to define the spin system (kp sample T2exps 01.m) and one to define the pulse sequences (kp\_T2exps\_01.m). Their content is given below, respectively.

```
% sample, spin system definition file for T2 experiments
\approx% Feb 2019
% Peter Kiraly
% NMR Methodology Group
% University of Manchester
\approxfunction
[fid]=kp sample T2exps 01(subdir, kp approx, T1a, T1x, T2a, T2x, jhh
,tau,pw)
switch ispc
     case 0 
[KP_PATH_OUTPUT]=['/media/hamster/PK/2018/spinach/kp_results/T
2/' subdir '/']; 
     case 1
     [KP_PATH_OUTPUT]=['C:/space/spinach/kp_results/T2/' subdir
'/'];
end
if ~exist(KP_PATH_OUTPUT,'dir')
```

```
 mkdir(KP_PATH_OUTPUT);
```
#### end

```
% copy the spin system definition matlab file to the results
directory
funtion str = [mfilename('fullpath') ' .m'];
copyfile(funtion str, KP_PATH_OUTPUT);
```

```
BF1=500;
gamma_1H=267.5222005/(2*pi);
sys.magnet=BF1/gamma_1H;
```
% redirect spinach log to file %sys.output=[ KP\_PATH\_OUTPUT +'matlab\_logfile.txt'];

% speeding up calculations by bypassing the output to console sys.output='hush';

% Spin system and relaxation model sys.isotopes={'1H','1H'}; inter.zeeman.scalar= $\{0.6 -0.4\}$ ;

> inter.coupling.scalar=cell(2,2); inter.coupling.scalar{1,2}=jhh;

```
inter.relaxation={'t1 t2'};
inter.rlx keep='secular';
 inter.equilibrium='zero';
inter.r1 rates=[1/T1a, 1/T1x];
inter.r2 rates=[1/T2a, 1/T2x];
```

```
bas.formalism='sphten-liouv';
bas.approximation='IK-2';
bas.connectivity='scalar_couplings';
bas.space_level=1;
```
spin system=create(sys,inter); spin system=basis(spin system,bas);

% Sequence parameters

parameters.spins={'1H'}; parameters.axis units='Hz'; parameters.resultsdir = KP\_PATH\_OUTPUT;

parameters.sw=5000; parameters.np=4096\*8;

parameters.pw=pw; % 90 pulse duration [us]

```
parameters.tau=tau;
switch tau
      case 0.00005
```

```
parameters.cycles=[64,128,256,512,1024,2048,4096,8192]; 
      case 0.0001
         parameters.cycles=[32,64,128,256,512,1024,2048,4096];
      case 0.0002
         parameters.cycles=[16,32,64,128,256,512,1024,2048];
      case 0.0004
         parameters.cycles=[8,16,32,64,128,256,512,1024];
      case 0.0008
         parameters.cycles=[4,8,16,32,64,128,256,512];
      otherwise
```

```
 parameters.cycles=[16,32,64,128,256,512,1024,2048];
end 
parameters.bigtau=parameters.cycles*parameters.tau*2;
parameters.samplename='AX';
% write text file with input argument values
file input = fopen([ parameters.resultsdir 'kp input.txt'
],'w');
fprintf(file_input,'[fid]=%s(''%s'',%d,%.3f,%.3f,%.3f,%.3f,%.3
f, \S.6f, \S.4f; \n', mfilename, subdir, kp approx, T1a, T1x, T2a, T2x, jh
h,tau,pw);
 fprintf(file input, '\n');
 fprintf(file input,'function name: %s \n',funtion str);
 fprintf(file input, 'arg-1[directory]: %s \n', subdir);
 fprintf(file_input,'arg-2[weak/strong coupling]:
%d\n', kp approx);
 fprintf(file input, 'arg-3[T1a]: % f(\nabla), T1a);
 fprintf(file input, 'arg-4[T1x]: % f(x) = f(x);
 fprintf(file input,'arg-5[T2a]: % f(x) = f(x) + f(x) + f(x);
 fprintf(file input,'arg-6[T2x]: % f(x) = f(x);
 fprintf(file input,'arg-7[Jax]: %.3f\n',jhh);
 fprintf(file input, 'arg-8[echo time]: % f(n), tau);
 fprintf(file input,'arg-9[pw90]: *.3f\n\cdot,pw;
fclose(file_input);
% Simulation
if (kp_approx>0) 
    [fid]=liquid(spin_system,@kp_T2exps_01,parameters,'nmr');
```

```
else
```
[fid]=liquid(spin\_system,@kp\_T2exps\_01,parameters,'wnmr');

end

end

```
% pulse sequence file for T2 experiments
%
% Feb 2019
% Peter Kiraly
% NMR Methodology Group
% University of Manchester
%
% _01 version cleaned-up for publication
% experiments include: CPMG, PROJECT, ASR using
ideal/real pulses
```

```
function [fid]=kp T2exps 01(spin system,parameters, H,R,K)
```
#### tic

```
switch ispc
     case 0
     [KP_PATH_TOOLS]='/media/hamster/PK/2018/spinach/kp_tools'; 
     case 1
     [KP_PATH_TOOLS]='C:/space/spinach/kp_tools'; 
    %[KP_PATH_TOOLS]='H:/PK/2018/spinach/kp_tools';
```

```
end
```

```
%write a log file with time
file header log = fopen([ parameters.resultsdir 'kp time.log'
\left[\begin{array}{c} \end{array}\right], \left[\begin{array}{c} \mathbf{w}^{\mathsf{T}} \end{array}\right);
 fprintf(file header log, 'Matlab file: %s \n',mfilename);
fclose(file header log);
```

```
bigtau=parameters.bigtau;
%write header file
file header = fopen([ parameters.resultsdir
'kp spinach parameters.txt' ], 'w');
 fprintf(file header, 'np %d \n',2*parameters.np);
 fprintf(file header, 'sw %d \n', parameters.sw);
   for k=1:length(bigtau)
     k str = sprintf('%d',k);
     fprintf(file header, ['bigtau %.6f,' k str
'\n\ln'\n, bigtau(k));
 end
 fprintf(file header, 'tau %.6f \n', parameters.tau);
 fprintf(file header, 'pw %.3f \n', parameters.pw);
 fprintf(file header, 'phase %d \n',0);
% fprintf(file header, 'kp cycles %d \n', parameters.cycles);
 fprintf(file header, 'seqfil %s \n', 'kp T2 pub');
 fprintf(file header, 'pslabel %s \n',mfilename);
fclose(file header);
% copy the pulse sequence matlab file to the results directory
funtion str = [mfilename('fullpath') '.m'];
copyfile(funtion str, parameters.resultsdir);
% Compose Liouvillian
L=H+1i*R+1i*K; clear('H','R','K');
% Initial state
rho=state(spin_system,'Lz','1H');
```
% Detection state

coil=state(spin\_system,'L+','1H');

% Pulse operators for

```
% instant, ideal and broadband proton pulses
Lp=operator(spin_system,'L+','1H');
Lx=(Lp+Lp')/2; Ly=(Lp-Lp')/2i;
```

```
% instant, ideal and selective proton pulses for 2 spins
Lp1=operator(spin_system,'L+',1);
Lx1 = (Lp1+Lp1') / 2; Ly1 = (Lp1-Lp1') / 2i;Lp2=operator(spin_system,'L+',2);
Lx2=(Lp2+Lp2')/2; Ly2=(Lp2-Lp2')/2i;
```

```
% realistic broadband proton pulses
  pw=parameters.pw*1.0e-6; % 90 pulse duration [s]
  tpwr=2.0*pi/(4.0*pw); % 2PI*field strength
```

```
% realistic soft pulse using RSNOB with 100Hz effective
bandwidth
pw_BASHD = 18500; pwr_BASHD=126.0;
[BASHD_shape(:,1),BASHD_shape(:,2)]=read_wave([KP_PATH_TOOLS
'/kp rsnob np400'], 400);
```

```
L samp = 1.8; % length of the sample in cm
Gz7 = 1600/ ( L samp); % ZS gradient amplitude
slices=1600; % parameters.slices;
z=linspace(-L same/2,L same/2,slices);%rho tot ZS=0;
```

```
% parameters
sw=parameters.sw;
np=parameters.np;
```

```
tau=parameters.tau;
```

```
cycles=parameters.cycles;
%write a log file with time
file header log = fopen([ parameters.resultsdir 'kp time.log'
], 'w');
kp_time=toc; 
fprintf(file_header_log,'before experiment: %8.4f sec
\n',kp_time);
fid=cell(1, 20);
kp_expnum=1;
%%%%%%%%%%%%%%%%%%%%%%%%%%%%%%%%%%%%%%%%%%%%%%%%%%%%%%%%%%%
% SE: hard spin echo using ideal pulses
     rho1_SE=cell(1,length(bigtau));
     parfor k=1:length(bigtau)
        rho1 SE{k}=step(spin system, Lx, rho, pi/2);
rhol SE{k}=evolution(spin system, L, [],rhol SE{k}, tau*cycles(k)
,1,'final'); 
        rho1 SE{k}=step(spin system, Ly, rho1 SE{k}, pi);
rho1 SE{k}=evolution(spin system, L, [], rho1 SE{k}, tau*cycles(k)
,1,'final'); 
     end
     for k=1:length(bigtau)
fid{1, kp expnum}(:,k)=evolution(spin system, L,coil, rho1 SE{k},
1.0/sw,np-1,'observable');
```
end

```
 % write FIDs
```

```
kp write resultsV(fid{1, kp expnum},'V2', [parameters.resultsdir
'iSE_']);
```

```
kp_time=toc; 
fprintf(file_header_log,'end of spin-echo (ideal): %8.4f min
\ln', kp time/60);
kp_expnum=kp_expnum+1;
```
%%%%%%%%%%%%%%%%%%%%%%%%%%%%%%%%%%%%%%%%%%%%%%%%%%%%%%%%%

```
%%%%%%%%%%%%%%%%%%%%%%%%%%%%%%%%%%%%%%%%%%%%%%%%%%%%%%%%%%%
% CPMG using broadband ideal pulses
```

```
 rho1_CPMG=cell(1,length(bigtau));
 parfor k=1:length(bigtau)
    rho1 CPMG{k}=step(spin system, Lx, rho, pi/2);
```
for  $i=1$ : cycles  $(k)$ 

```
rho1 CPMG{k}=evolution(spin system, L, [],rho1 CPMG{k}, tau, 1, 'fi
nal');
```

```
rhol CPMG{k}=step(spin system, Ly, rhol CPMG{k}, pi);
```

```
rho1 CPMG{k}=evolution(spin system, L, [], rho1 CPMG{k}, tau, 1, 'fi
nal');
```
end

end

```
 for k=1:length(bigtau)
```

```
fid{1,kp_expnum}(:,k)=evolution(spin_system,L,coil,rho1_CPMG{k
},1.0/sw,np-1,'observable');
```

```
 end
```

```
 % write FIDs
kp write resultsV(fid{1, kp expnum},'V2', [parameters.resultsdir
'iCPMG ']);
kp_time=toc; 
fprintf(file_header_log,'end of CPMG (ideal): %8.4f min
\n',kp_time/60);
kp_expnum=kp_expnum+1; 
%%%%%%%%%%%%%%%%%%%%%%%%%%%%%%%%%%%%%%%%%%%%%%%%%%%%%%%%% 
%%%%%%%%%%%%%%%%%%%%%%%%%%%%%%%%%%%%%%%%%%%%%%%%%%%%%%%%%%%
% PROJECT using broadband ideal pulses
     rho1_PR=cell(1,length(bigtau));
     parfor k=1:length(bigtau)
        rho1 PR{k}=step(spin system, Lx, rho, pi/2);
        for i=1: cycles (k)rho1 PR{k}=evolution(spin system, L, [], rho1 PR{k}, tau/2.0,1,'fi
nal');
            rho1 PR{k}=step(spin system, Lx, rho1 PR{k}, pi);
rho1_PR{k}=evolution(spin_system,L,[],rho1_PR{k},tau/2.0,1,'fi
nal');
```
rho1  $PR{k}$ =step(spin system, Ly, rho1  $PR{k}$ , pi/2);

rho1 PR{k}=evolution(spin system, L, [], rho1 PR{k}, tau/2.0, 1, 'fi nal');

rho1\_PR{k}=step(spin\_system,Lx,rho1\_PR{k},pi);

rho1\_PR{k}=evolution(spin\_system,L,[],rho1\_PR{k},tau/2.0,1,'fi nal');

```
 end
     end
     for k=1:length(bigtau)
fid{1, kp expnum}(:,k)=evolution(spin system, L,coil, rho1 PR{k},
1.0/sw,np-1,'observable'); 
     end
     % write FIDs
kp write resultsV(fid{1, kp expnum},'V2', [parameters.resultsdir
'iPR_']); 
kp_time=toc; 
fprintf(file_header_log,'end of PROJECT (ideal): %8.4f min
\n',kp_time/60);
kp_expnum=kp_expnum+1; 
%%%%%%%%%%%%%%%%%%%%%%%%%%%%%%%%%%%%%%%%%%%%%%%%%%%%%%%%% 
%%%%%%%%%%%%%%%%%%%%%%%%%%%%%%%%%%%%%%%%%%%%%%%%%%%%%%%%%%%
% TRUE using ideal soft pulses modelling ZS with broadband
excitation and selective
% refocusing
     rho1_ZS=cell(1,length(bigtau));
     rho1_ZS1=cell(1,length(bigtau));
     rho1_ZS2=cell(1,length(bigtau));
     parfor k=1:length(bigtau)
```
rho1  $ZSI{k}$ =step(spin system, Lx, rho, pi/2);

```
rho1 ZS2{k}=step(spin system, Lx, rho, pi/2);
```
rho1\_ZS1{k}=evolution(spin\_system,L,[],rho1\_ZS1{k},tau\*cycles( k),1,'final');

rho1\_ZS2{k}=evolution(spin\_system,L,[],rho1\_ZS2{k},tau\*cycles( k), $1, 'final')$ ;

```
rho1 ZSI{k}=coherence(spin system,rho1 ZSI{k},{{'1H',[0,-
1]}});
```

```
rho1 ZS2{k}=coherence(spin system,rho1 ZS2{k},{{'1H',[0,-
1]}});
```
rho1  $ZSI(k)=step(spin system,Ly1,rho1 ZSI(k),pi);$ rho1  $ZS2{k}$ =step(spin system, Ly2, rho1  $ZS2{k}$ , pi);

rho1\_ZS1{k}=evolution(spin\_system,L,[],rho1\_ZS1{k},tau\*cycles( k),1,'final');

rho1\_ZS2{k}=evolution(spin\_system,L,[],rho1\_ZS2{k},tau\*cycles( k), $1, 'final')$ ;

```
rho1 ZSI{k}=coherence(spin system,rho1 ZSI{k},{{'1H',[0,+1]}})
;
```

```
rho1 ZS2{k}=coherence(spin system,rho1 ZS2{k},{{'1H',[0,+1]}})
;
```
end

for k=1:length(bigtau)

fid{1, kp expnum}(:,k)=evolution(spin system, L,coil, rho1  $ZSI{k}$ ,1.0/sw,np-1,'observable');

fid{1,kp\_expnum+1}(:,k)=evolution(spin\_system,L,coil,rho1\_ZS2{ k}, $1.0$ /sw, $np-1$ ,'observable'); fid{1, kp expnum+2}(:,k)=fid{1, kp expnum}(:,k)+fid{1, kp expnum+  $1$ } $(:,k);$  end % write FIDs kp write resultsV(fid{1, kp expnum},'V2', [parameters.resultsdir 'iZS1\_']); kp write resultsV(fid{1, kp expnum+1}, 'V2', [parameters.resultsd ir 'iZS2\_']); kp write resultsV(fid{1, kp expnum+2}, 'V2', [parameters.resultsd ir 'iZS\_']); kp\_time=toc; fprintf(file header log, 'end of ideal ZS (ideal soft pulses): %8.4f min \n', kp time/60); kp\_expnum=kp\_expnum+3; %%%%%%%%%%%%%%%%%%%%%%%%%%%%%%%%%%%%%%%%%%%%%%%%%%%%%%%%% %%%%%%%%%%%%%%%%%%%%%%%%%%%%%%%%%%%%%%%%%%%%%%%%%%%%%%%%% % ZS using real pulses; single scan; perfect CTP rho1\_ZS=cell(1,length(bigtau)); rho2\_ZS=cell(1,length(bigtau)); rho tot ZS=cell(1,length(bigtau)); parfor k=1:length(bigtau)

rho1 ZS{k}=shaped pulse(spin system, L, rho, '1H', 0.0,0, tpwr, pw);

```
rho1 ZS{k}=coherence(spin system,rho1 ZS{k},{{'1H',[0,-1]}});
```

```
rho1 ZS{k}=evolution(spin system, L, [],rho1 ZS{k}, tau*cycles(k)
,1,'final');
        rho tot ZS{k}=0; for kk=1:length(z)
```

```
rho2 ZS{k}=shaped pulse gr(spin system, L,rho1 ZS{k},'1H',0.0,9
0+BASHD_shape(:,2),pwr_BASHD*2*pi*(BASHD_shape(:,1))/100,pw_BA
SHD*1e-6, Gz7, z(kk));
```

```
rho tot ZS{k}=rho tot ZS{k}+rho2 ZS{k};
 end 
rho tot ZS{k}=rho tot ZS{k}/length(z);
rho3ZS{k}=rho tot ZS{k};
```

```
rho3 ZS{k}=evolution(spin system, L, [], rho3 ZS{k}, tau*cycles(k)
,1,'final');
```

```
rho3 ZS{k}=coherence(spin system,rho3 ZS{k},{{'1H',[0,+1]}});
     end
```
for k=1:length(bigtau)

```
fid{1, kp expnum}(:,k)=evolution(spin system, L,coil, rho3 ZS{k},
1.0/sw,np-1,'observable'); 
     end
```

```
 % write FIDs
```

```
kp write resultsV(fid{1, kp expnum},'V2', [parameters.resultsdir
'rZS_']);
```

```
kp_time=toc; 
fprintf(file_header_log,'end of ZS (real): %8.4f min
\n',kp_time/60);
kp_expnum=kp_expnum+1; 
%%%%%%%%%%%%%%%%%%%%%%%%%%%%%%%%%%%%%%%%%%%%%%%%%%%%%%%%% 
%%%%%%%%%%%%%%%%%%%%%%%%%%%%%%%%%%%%%%%%%%%%%%%%%%%%%%%%%%%
% CPMG using real pulses; conventional implementation
    rho1 CPMG=cell(1,length(bigtau));
     parfor k=1:length(bigtau) 
        rho1 CPMG{k}=step(spin system, Lx, rho, pi/2);
        for i=1: cycles (k)rho1_CPMG{k}=evolution(spin_system,L,[],rho1_CPMG{k},tau,1,'fi
nal'); 
rho1 CPMG{k}=shaped pulse(spin system, L,rho1 CPMG{k},'1H',0.0,
90,tpwr,2.0*pw);
rho1_CPMG{k}=evolution(spin_system,L,[],rho1_CPMG{k},tau,1,'fi
```

```
nal');
```
end

end

for k=1:length(bigtau)

```
fid{1, kp expnum}(:,k)=evolution(spin_system, L,coil,rho1_CPMG{k
},1.0/sw,np-1,'observable'); 
     end
```
% write FIDs

```
kp write resultsV(fid{1, kp expnum},'V2', [parameters.resultsdir
'rCPMG_']);
```
kp\_time=toc; fprintf(file\_header\_log,'end of CPMG (real, conv): %8.4f min  $\ln'$ , kp time/60); kp\_expnum=kp\_expnum+1; %%%%%%%%%%%%%%%%%%%%%%%%%%%%%%%%%%%%%%%%%%%%%%%%%%%%%%%%%

```
%%%%%%%%%%%%%%%%%%%%%%%%%%%%%%%%%%%%%%%%%%%%%%%%%%%%%%%%%%%
% CPMG using real pulses; subtracting finite pulse duration
```

```
 rho1_CPMG=cell(1,length(bigtau));
 parfor k=1:length(bigtau)
```

```
rho1 CPMG{k}=shaped pulse(spin system, L, rho, '1H', 0.0,0,tpwr, pw
);
```
for  $i=1$ : cycles  $(k)$ 

```
rho1 CPMG{k}=evolution(spin system, L, [], rho1 CPMG{k}, tau-
pw,1,'final');
```

```
rho1 CPMG{k}=shaped pulse(spin_system,L,rho1 CPMG{k},'1H',0.0,
90,tpwr,2.0*pw);
```

```
rho1 CPMG{k}=evolution(spin system, L, [], rho1 CPMG{k}, tau-
pw,1,'final'); 
         end
     end
     for k=1:length(bigtau)
```

```
fid{1,kp_expnum}(:,k)=evolution(spin_system,L,coil,rho1_CPMG{k
},1.0/sw,np-1,'observable'); 
     end
     % write FIDs
kp write resultsV(fid{1, kp expnum},'V2', [parameters.resultsdir
'rCPMGk_']);
kp_time=toc; 
fprintf(file_header_log,'end of CPMG (real, corrected): %8.4f
min \n\times", kp time/60);
kp_expnum=kp_expnum+1; 
%%%%%%%%%%%%%%%%%%%%%%%%%%%%%%%%%%%%%%%%%%%%%%%%%%%%%%%%% 
%%%%%%%%%%%%%%%%%%%%%%%%%%%%%%%%%%%%%%%%%%%%%%%%%%%%%%%%% 
%%%%%%%%%%%%%%%%%%%%%%%%%%%%%%%%%%%%%%%%%%%%%%%%%%%%%%%%% 
kp_time=toc; 
fprintf(file header log, 'end of experiment: %8.4f min
\n',kp_time/60);
```
fclose(file header log); end